## How to Activate the Mobile Key Feature Only in 5 Quick Steps?

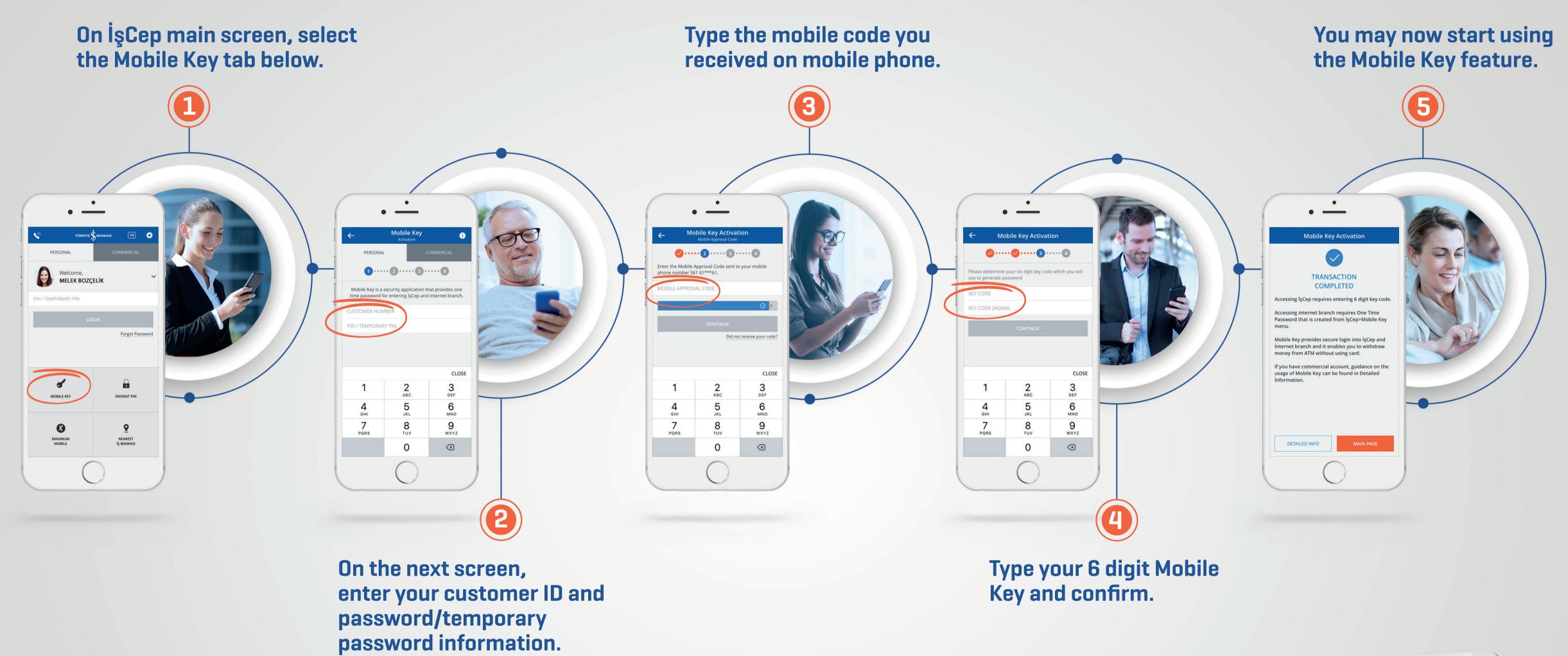

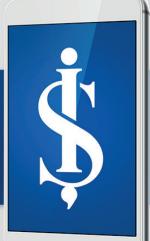